## Package 'FPDclustering'

January 28, 2020

<span id="page-0-0"></span>Type Package

Title PD-Clustering and Factor PD-Clustering

Version 1.4.1

Date 2020-01-28

Author Cristina Tortora [aut, cre, cph], Noe Vidales [aut], Francesco Palumbo [aut], and Paul D. Mc-Nicholas [fnd]

Maintainer Cristina Tortora <grikris1@gmail.com>

Description Probabilistic distance clustering (PD-clustering) is an iterative, distribution free, probabilistic clustering method. PD-clustering assigns units to a cluster according to their probability of membership, under the constraint that the product of the probability and the distance of each point to any cluster centre is a constant. PD-clustering is a flexible method that can be used with non-spherical clusters, outliers, or noisy data. PDQ is an extension of the algorithm for clusters of different size. GPDC and TPDC uses a dissimilarity measure based on densities. Factor PD-clustering (FPDC) is a recently proposed factor clustering method that involves a linear transformation of variables and a cluster optimizing the PDclustering criterion. It works on high dimensional datasets.

**Depends** ThreeWay , mvtnorm,  $R$  ( $>= 3.5$ )

Imports ExPosition,cluster,rootSolve

License GPL  $(>= 2)$ 

NeedsCompilation no

Repository CRAN

Date/Publication 2020-01-28 20:50:05 UTC

### R topics documented:

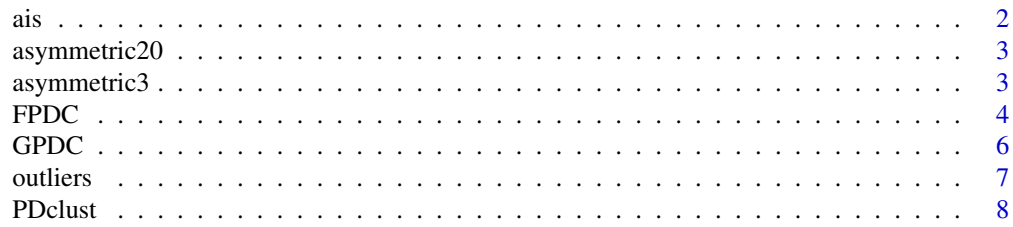

<span id="page-1-0"></span>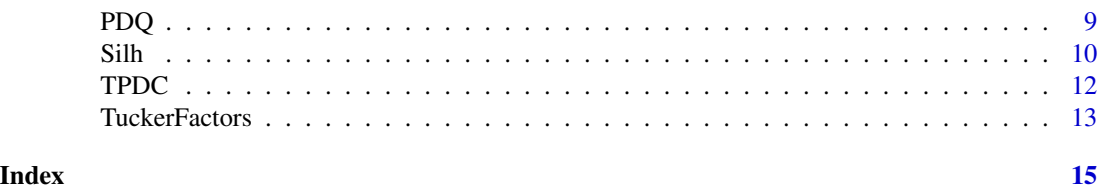

#### ais *Australian institute of sport data*

#### Description

Data obtained to study sex, sport and body-size dependency of hematology in highly trained athletes.

#### Usage

data(asymmetric3)

#### Format

A data frame with 202 observations and 13 variable.

rcc red blood cell count, in

wcc while blood cell count, in per liter

hc hematocrit, percent

hg hemaglobin concentration, in g per decaliter

ferr plasma ferritins, ng

bmi Body mass index, kg

ssf sum of skin folds

pcBfat percent Body fat

lbm lean body mass, kg

ht height, cm

wt weight, kg

sex a factor with levels f m

sport a factor with levels B\_Ball Field Gym Netball Row Swim T\_400m T\_Sprnt Tennis W\_Polo

#### Source

R package DAAG

#### References

Telford, R.D. and Cunningham, R.B. 1991. Sex, sport and body-size dependency of hematology in highly trained athletes. Medicine and Science in Sports and Exercise 23: 788-794.

#### <span id="page-2-0"></span>asymmetric 20 3

#### Examples

```
data(ais)
pairs(ais[,1:11],col=ais$sex)
```
asymmetric20 *Asymmetric data set shape=20*

#### Description

Each cluster has been generated according to a multivariate asymmetric Gaussian distribution, with shape=20, covariance matrix equal to the identity matrix and randomly generated centres.

#### Usage

data(asymmetric20)

#### Format

A data frame with 800 observations on the following 101 variables. The first variable is the membership.

#### Source

Generated with R using the package sn (The skew-normal and skew-t distributions), function rsn

#### Examples

```
data(asymmetric20)
plot(asymmetric20[,2:3])
```
asymmetric3 *Asymmetric data set shape=3*

#### Description

Each cluster has been generated according to a multivariate asymmetric Gaussian distribution, with shape=3, covariance matrix equal to the identity matrix and randomly generated centres.

#### Usage

```
data(asymmetric3)
```
#### Format

A data frame with 800 observations on 101 variables. The first variable is the membership labels.

#### <span id="page-3-0"></span>Source

Generated with R using the package sn (The skew-normal and skew-t distributions), function rsn

#### Examples

```
data(asymmetric3)
plot(asymmetric3[,2:3])
```
FPDC *Factor probabilistic distance clustering*

#### Description

An implementation of FPDC, a probabilistic factor clustering algorithm that involves a linear transformation of variables and a cluster optimizing the PD-clustering criterion

#### Usage

FPDC(data = NULL,  $k = 2$ ,  $nf = 2$ ,  $nu = 2$ )

#### Arguments

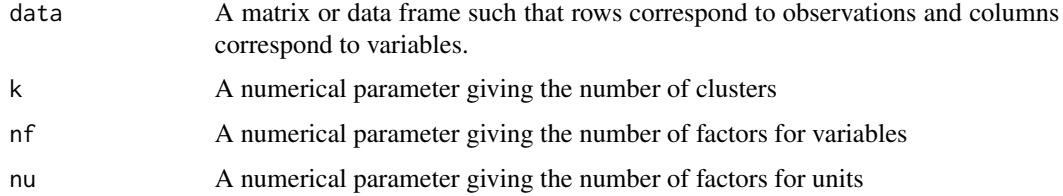

#### Value

A list with components

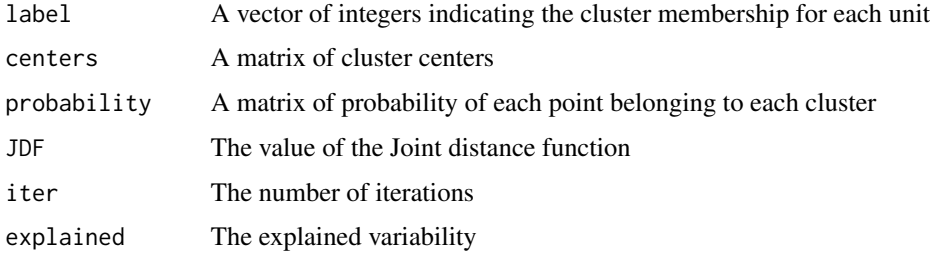

### Author(s)

Cristina Tortora and Paul D. McNicholas

#### <span id="page-4-0"></span> $FPDC$  5

#### References

Tortora, C., M. Gettler Summa, M. Marino, and F. Palumbo. *Factor probabilistic distance clustering (fpdc): a new clustering method for high dimensional data sets*. Advanced in Data Analysis and Classification, 10(4), 441-464, 2016. doi:10.1007/s11634-015-0219-5.

Tortora C., Gettler Summa M., and Palumbo F.. Factor pd-clustering. In Lausen et al., editor, *Algorithms from and for Nature and Life, Studies in Classification*, Data Analysis, and Knowledge Organization DOI 10.1007/978-3-319-00035-011, 115-123, 2013.

Tortora C., *Non-hierarchical clustering methods on factorial subspaces*, 2012.

#### See Also

[PDclust](#page-7-1)

#### Examples

```
## Not run:
# Asymmetric data set clustering example (with shape=3).
data('asymmetric3')
x<-asymmetric3[,-1]
fpdas3=FPDC(x,4,3,3)
table(asymmetric3[,1],fpdas3$label)
Silh(fpdas3$probability)
## End(Not run)
## Not run:
# Asymmetric data set clustering example (with shape=20).
data('asymmetric20')
x<-asymmetric20[,-1]
fpdas20=FPDC(x,4,3,3)
table(asymmetric20[,1],fpdas20$label)
Silh(fpdas20$probability)
```
## End(Not run)

```
## Not run:
# Clustering example with outliers.
data('outliers')
x<-outliers[,-1]
fpdout=FPDC(x, 4, 5, 4)table(outliers[,1],fpdout$label)
Silh(fpdout$probability)
```
## End(Not run)

#### <span id="page-5-0"></span>GPDC *Gaussian PD-Clustering*

#### Description

An implementation of Gaussian PD-Clustering GPDC, an extention of PD-clustering adjusted for cluster size that uses a dissimilarity measure based on the Gaussian density.

#### Usage

GPDC(data=NULL,k=2,method="kmedoids", nr=5,iter=100)

#### Arguments

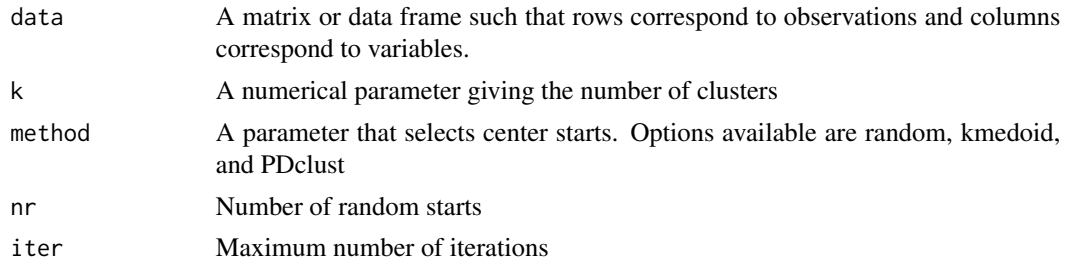

#### Value

A list with components

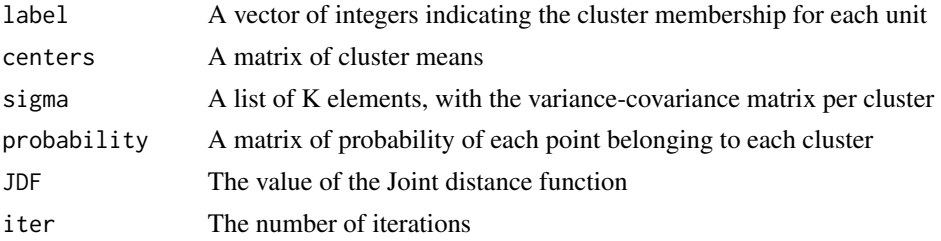

#### Author(s)

Cristina Tortora and Francesco Palumbo

#### References

Tortora C., McNicholas P.D., and Palumbo F. *A probabilistic distance clustering algorithm using Gaussian and Student-t multivariate density distributions.* SN Computer Science (to appear) 2020.

C. Rainey, C. Tortora and F.Palumbo. *A parametric version of probabilistic distance clustering*. In: Greselin F., Deldossi L., Bagnato L., Vichi M. (eds) Statistical Learning of Complex Data. CLADAG 2017. Studies in Classification, Data Analysis, and Knowledge Organization. Springer, Cham, 33-43 2019. doi.org/10.1007/978-3-030-21140-0\_4

#### <span id="page-6-0"></span>outliers **7**

### See Also

[PDclust](#page-7-1)[,PDQ](#page-8-1)

#### Examples

```
data(ais)
dataSEL=ais[,c(10,3,5,8)]
res=GPDC(dataSEL,k=2,method = "kmedoids")
table(res$label,ais$sex)
pairs(dataSEL,col=res$label,pch=res$label)
```
outliers *Data set with outliers*

#### Description

Each cluster has been generated according to a multivariate Gaussian distribution, with centers c randomly generated. For each cluster, 20% of uniform distributed outliers have been generated at a distance included in  $max(x-c)$  and  $max(x-c)+5$  form the center.

#### Usage

```
data(outliers)
```
#### Format

A data frame with 960 observations on the following 101 variables. The first variable corresponds to the membership

#### Source

generated with R

#### Examples

```
data(outliers)
plot(outliers[,2:3])
```
<span id="page-7-1"></span><span id="page-7-0"></span>

#### Description

Probabilistic distance clustering (PD-clustering) is an iterative, distribution free, probabilistic clustering method. PD clustering assigns units to a cluster according to their probability of membership, under the constraint that the product of the probability and the distance of each point to any cluster centre is a constant.

#### Usage

PDclust(data =  $NULL, k = 2)$ 

#### Arguments

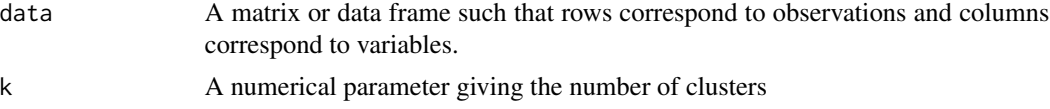

#### Value

A list with components

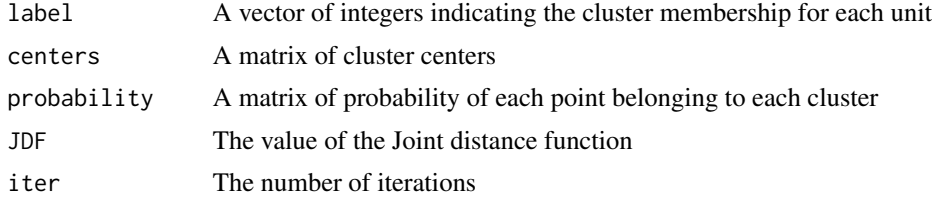

#### Author(s)

Cristina Tortora and Paul D. McNicholas

#### References

Ben-Israel C. and Iyigun C. Probabilistic D-Clustering. *Journal of Classification*, 25(1), 5–26, 2008.

#### Examples

```
#Normally generated clusters
c1 = c(+2,+2,2,2)c2 = c(-2,-2,-2,-2)c3 = c(-3, 3, -3, 3)n=200
```
#### <span id="page-8-0"></span>PDQ 9

```
x1 = \text{cbind}(rnorm(n, c1[1]), rnorm(n, c1[2]), rnorm(n, c1[3]), rnorm(n, c1[4])x2 = \text{cbind}(rnorm(n, c2[1]), rnorm(n, c2[2]), rnorm(n, c2[3]), rnorm(n, c2[4]) )x3 = cbind(rnorm(n, c3[1]), rnorm(n, c3[2]),rnorm(n, c3[3]), rnorm(n, c3[4]) )
x = \text{rbind}(x1, x2, x3)pdn=PDclust(x,3)
plot(x[,1:2],col=pdn$label)
plot(x[,3:4],col=pdn$label)
```
<span id="page-8-1"></span>PDQ *Probabilistic Clustering Adjusted for Cluster Size*

#### Description

An implementation of PDQ, a probabilistic distance clustering algorithm that involves optimizing the PD-clustering criterion with the option of Euclidean and Chi as dissimilarity measurments.

#### Usage

PDQ(data=NULL,K=2,method="random", distance="euc", cent=NULL)

#### Arguments

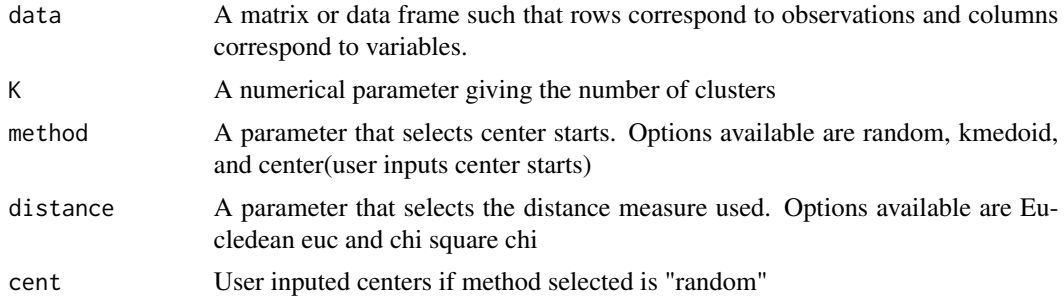

#### Value

A list with components

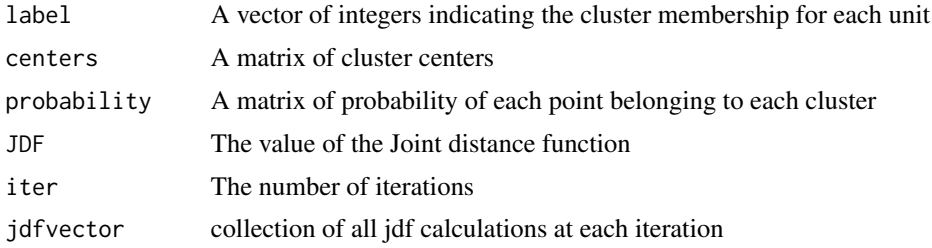

### Author(s)

Cristina Tortora and Noe Vidales

#### <span id="page-9-0"></span>References

Iyigun, Cem, and Adi Ben-Israel. *Probabilistic distance clustering adjusted for cluster size.* Probability in the Engineering and Informational Sciences 22.4 (2008): 603-621. doi.org/10.1017/S0269964808000351.

#### See Also

#### [PDclust](#page-7-1)

#### Examples

```
# Gaussian Generated Data no overlap
x<-rmvnorm(100, mean=c(1,5,10), sigma=diag(1,3))
y<-rmvnorm(100, mean=c(4,8,13), sigma=diag(1,3))
data<-rbind(x,y)
pdq1=PDQ(data,2,method="random",distance="euc")
table(rep(c(2,1),each=100),pdq1$label)
Silh(pdq1$probability)
```

```
# Gaussian Generated Data with overlap
x2<-rmvnorm(100, mean=c(1,5,10), sigma=diag(1,3))
y2<-rmvnorm(100, mean=c(2,6,11), sigma=diag(1,3))
data2<-rbind(x2,y2)
pdq2=PDQ(data2,2,method="random",distance="euc")
table(rep(c(1,2),each=100),pdq2$label)
Silh(pdq2$probability)
```
Silh *Probabilistic silhouette plot*

#### Description

Graphical tool to see how well each point belongs to the cluster.

#### Usage

Silh(p)

#### **Arguments**

p A matrix of probabilities such that rows correspond to observations and columns correspond to clusters.

#### Details

The probabilistic silhouettes are an adaptation of the ones proposed by Menardi(2011) according to the following formula:

 $dbs_i = (log(p_{im_k}/p_{im_1}))/max_i |log(p_{im_k}/p_{im_1})|$ 

where  $m_k$  is such that  $x_i$  belongs to cluster k and  $m_1$  is such that  $p_{im_1}$  is maximum for m different from  $m_k$ .

#### Value

,

Probabilistic silhouette plot

#### Author(s)

Cristina Tortora

#### References

Menardi G. Density-based Silhouette diagnostics for clustering methods.*Statistics and Computing*, 21, 295-308, 2011.

#### Examples

```
## Not run:
# Asymmetric data set silhouette example (with shape=3).
data('asymmetric3')
x<-asymmetric3[,-1]
fpdas3=FPDC(x,4,3,3)Silh(fpdas3$probability)
## End(Not run)
## Not run:
# Asymmetric data set shiluette example (with shape=20).
data('asymmetric20')
x<-asymmetric20[,-1]
fpdas20=FPDC(x,4,3,3)
Silh(fpdas20$probability)
## End(Not run)
## Not run:
# Shiluette example with outliers.
data('outliers')
x<-outliers[,-1]
fpdout=FPDC(x,4,4,3)
```
Silh(fpdout\$probability)

## End(Not run)

#### <span id="page-11-0"></span>Description

An implementation of Student-t PD-Clustering TPDC, an extention of PD-clustering adjusted for cluster size that uses a dissimilarity measure based on the multivariate Student-t density.

#### Usage

TPDC(data=NULL,k=2,method="kmedoids", nr=5,iter=100)

#### **Arguments**

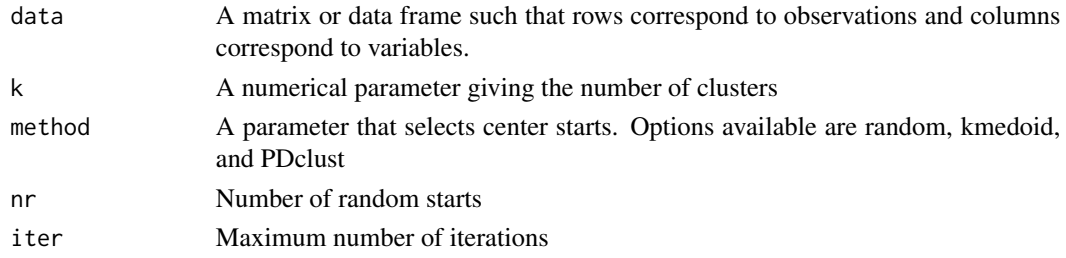

#### Value

A list with components

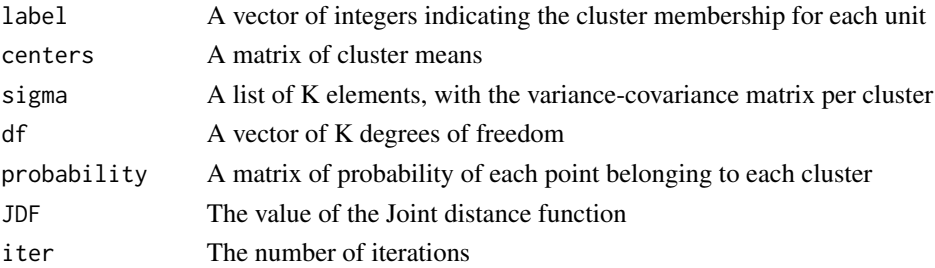

#### Author(s)

Cristina Tortora and Francesco Palumbo

#### References

Tortora C., McNicholas P.D., and Palumbo F. *A probabilistic distance clustering algorithm using Gaussian and Student-t multivariate density distributions.* SN Computer Science (to appear) 2020.

C. Rainey, C. Tortora and F.Palumbo. *A parametric version of probabilistic distance clustering*. In: Greselin F., Deldossi L., Bagnato L., Vichi M. (eds) Statistical Learning of Complex Data. CLADAG 2017. Studies in Classification, Data Analysis, and Knowledge Organization. Springer, Cham, 33-43 2019. doi.org/10.1007/978-3-030-21140-0\_4

#### <span id="page-12-0"></span>TuckerFactors 13

#### See Also

[PDclust](#page-7-1)[,PDQ](#page-8-1)

#### Examples

```
data(ais)
dataSEL=ais[,c(10,3,5,8)]
res=TPDC(dataSEL,k=2,method = "kmedoids")
table(res$label,ais$sex)
pairs(dataSEL,col=res$label,pch=res$label)
```
TuckerFactors *Choice of the number of Tucker 3 factors*

#### Description

An empirical way of choosing the number of factors. The algorithm returns a graph and a table representing the explained variability varying the number of factors.

#### Usage

TuckerFactors(data = NULL, nc = 2)

#### Arguments

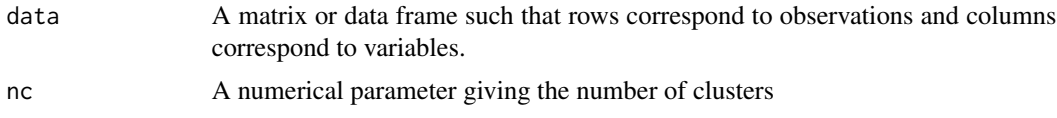

#### Value

A table containing the explained variability varying the number of factors for units (column) and for variables (row) and a plot

#### Author(s)

Cristina Tortora

#### References

Kiers H, Kinderen A. A fast method for choosing the numbers of components in Tucker3 analysis.*British Journal of Mathematical and Statistical Psychology*, 56(1), 119-125, 2003.

Kroonenberg P. *Applied Multiway Data Analysis*. Ebooks Corporation, Hoboken, New Jersey, 2008.

Tortora C., Gettler Summa M., and Palumbo F.. Factor pd-clustering. In Lausen et al., editor, *Algorithms from and for Nature and Life, Studies in Classification*, Data Analysis, and Knowledge Organization DOI 10.1007/978-3-319-00035-011, 115-123, 2013.

<span id="page-13-0"></span>See Also

#### [T3](#page-0-0)

#### Examples

```
## Not run:
# Asymmetric data set example (with shape=3).
data('asymmetric3')
xp=TuckerFactors(asymmetric3[,-1], nc = 4)
```
## End(Not run)

```
## Not run:
# Asymmetric data set example (with shape=20).
data('asymmetric20')
xp=TuckerFactors(asymmetric20[,-1], nc = 4)
```
## End(Not run)

# <span id="page-14-0"></span>Index

ais, [2](#page-1-0) asymmetric20, [3](#page-2-0) asymmetric3, [3](#page-2-0) FPDC, [4](#page-3-0) GPDC, [6](#page-5-0) outliers, [7](#page-6-0) PDclust, *[5](#page-4-0)*, *[7](#page-6-0)*, [8,](#page-7-0) *[10](#page-9-0)*, *[13](#page-12-0)* PDQ, *[7](#page-6-0)*, [9,](#page-8-0) *[13](#page-12-0)* Silh, [10](#page-9-0) T3, *[14](#page-13-0)* TPDC, [12](#page-11-0) TuckerFactors, [13](#page-12-0)